Na fase de planejamento do projeto foi usado o Canvas, para organizar e

proporcionar uma melhor visualização do projeto como um todo. Além da

definição dos prazos de entrega e os requisitos a serem atingidos.

Já na fase de divisão de tarefas, o método Kanban foi usado na plataforma Trello para manter a organização, e cumprir com todas as tarefas dentro do prazo estipulado.

E por fim, na fase de produção do projeto usou-se como IDE o Visual Studio Code, com as linguagens: JavaScript, HTML, CSS. Na construção do *front-end* foi usado o *framework* Bootstrap, enquanto para o *back-end* usou-se o Node.js acompanhado pelo Postman, uma plataforma de API usado para testes. Durante todo o projeto foi usado o Git, um software de controle de versão e o GitHub, para a colaboração e participação de todos os membros no projeto .

# **Projeto Integrador - 2022 UNIVAGAS**

NETO, Gualter Albino de Souza; JUNIOR, Luciano Carvalho; SILVA, Marcos Paulo Vimieiro.

Curso de Ciência da Computação do Centro Universitário Governador Ozanam Coelho.

## **INTRODUÇÃO**

UniVagas é um portal de vagas que tem como intuito auxiliar os alunos a conseguirem ingressar no mercado de trabalho ampliando a rede de divulgação de vagas, favorecendo pessoas e empresas a alcançarem suas necessidades

> <https://www.w3schools.com/bootstrap/bootstrap\_ver.asp> Acesso em 17 de abril de 2022

pelas demandas de trabalho. O site conta com a divulgação de vagas recebidas

pelos professores do curso de Ciência da Computação e das empresas que queiram entrar em contato, formando uma rede de comunicação direta entre as empresas e os candidatos.

### **MATERIAIS E MÉTODOS**

#### **OBJETIVO**

O projeto tem como objetivo principal auxiliar os alunos no seu ingresso ao

mercado de trabalho, mas também colaborando para divulgação e organização.

Além disso, teve como objetivo a expansão dos conhecimentos das tecnologias e

ferramentas voltadas a WEB. Além disso, ele integra as demais disciplinas

ofertadas no curso em um único projeto, mostrando na prática o uso de cada uma

delas.

**REFERÊNCIAS**

### **CONCLUSÃO**

Conclui-se que o projeto integrador é capaz de proporcionar excelentes

Vagas em destaque:

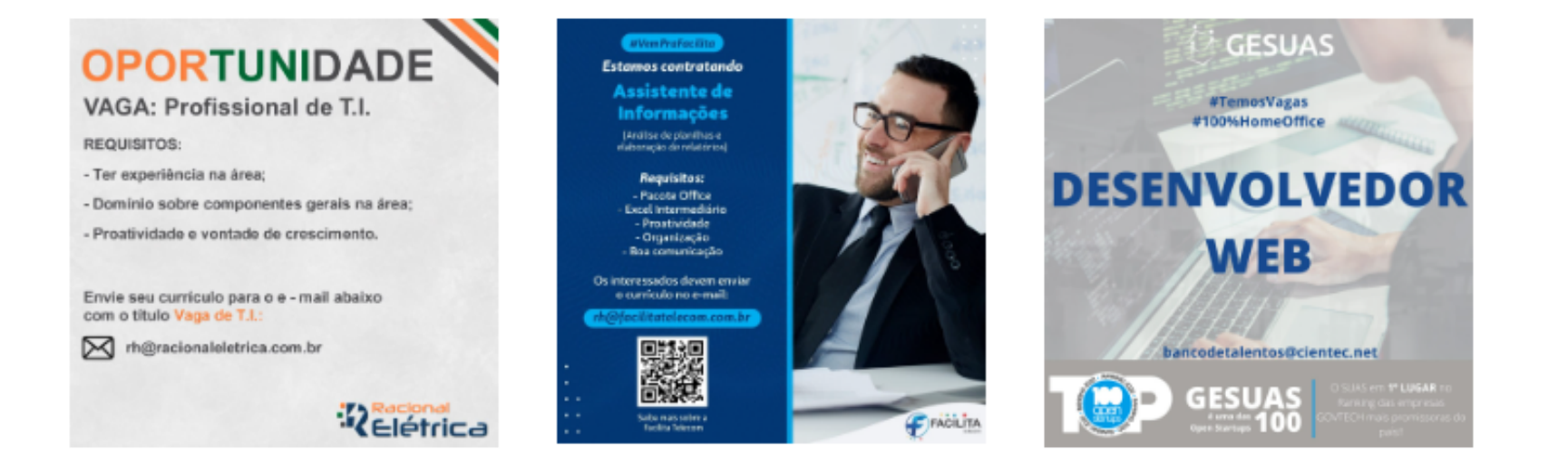

#### Entre em contato e nos envie sua proposta de vaga!

experiencias e aprendizados, além do alto incentivo ao autodidatismo, onde o

aluno busca por conta própria o conhecimento necessário tendo a todo

momento o apoio e acompanhamento do professor.

#### Disponível em:

<https://nodejs.org/pt-br/docs/ >Acesso em 17 de abril de 2022

**RESULTADOS**

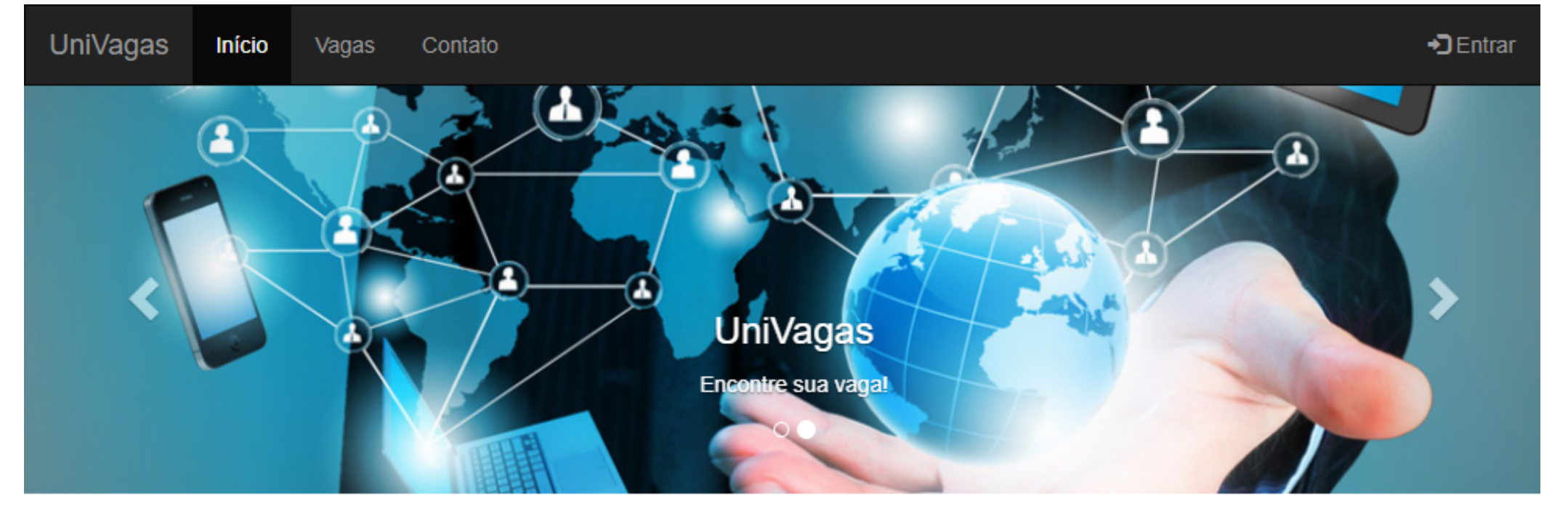

Obteve-se um site que dispõe de maneira simples e intuitiva as vagas proporcionadas com intuito de auxiliar os alunos e divulgar as vagas. Além disso,

o projeto foi capaz de enriquecer o conhecimentos dos membros em todas as

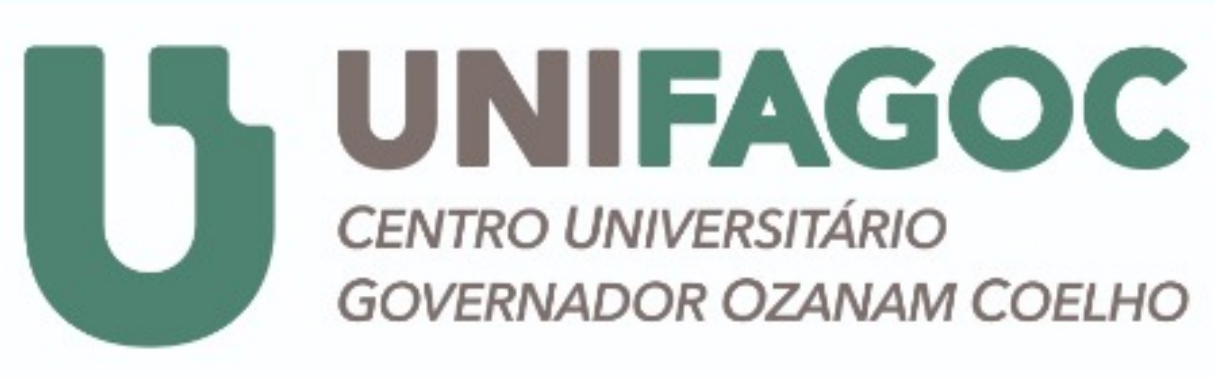

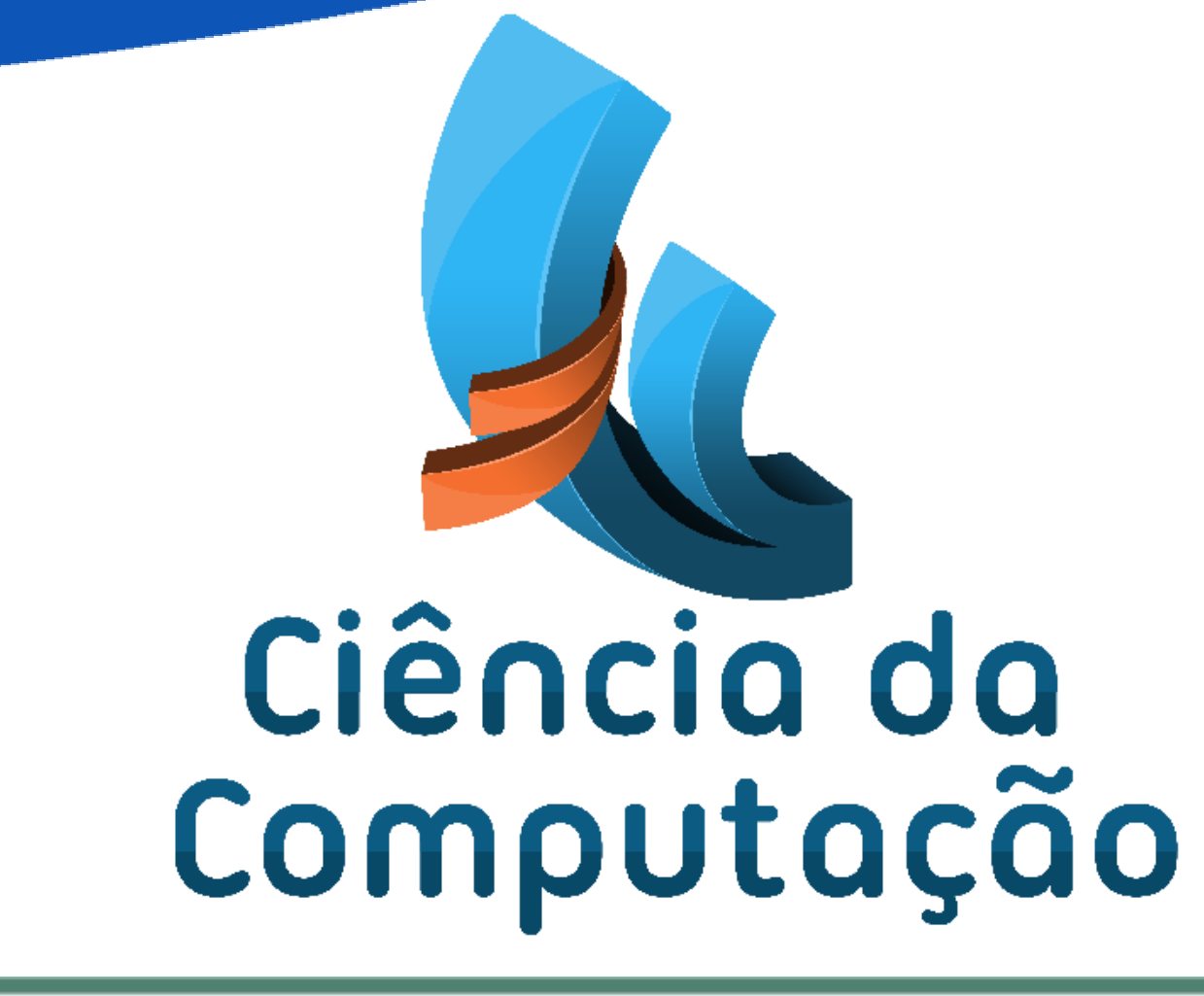

tecnologias citadas na metodologia, e proporcionar a integração das demais

#### matérias do curso.

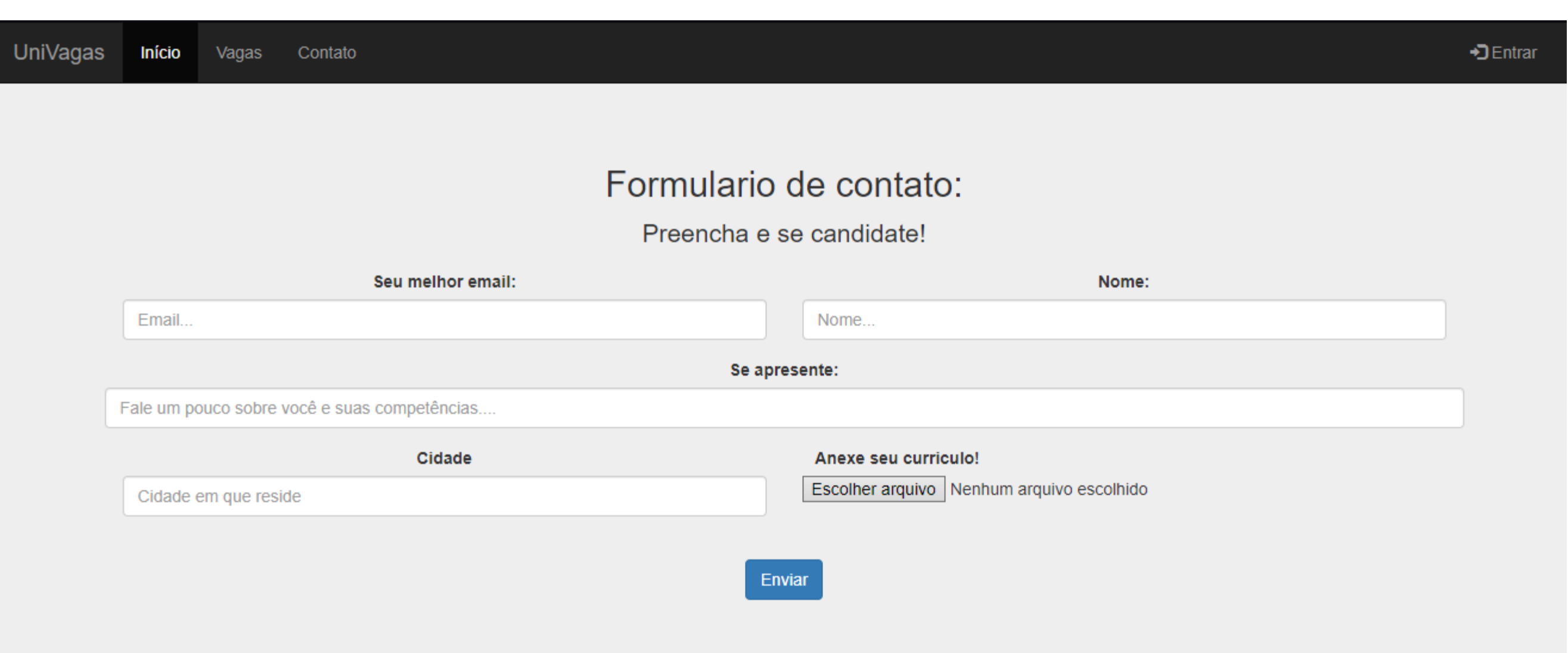

A figura mostra um trecho do código que importa bibliotecas essências no Node.js e cria as rotas de acesso publico e privado.

A figura a seguir mostra a possibilidade do contato do candidato a vaga, podendo preencher com suas informações e anexar o arquivo do seu currículo.

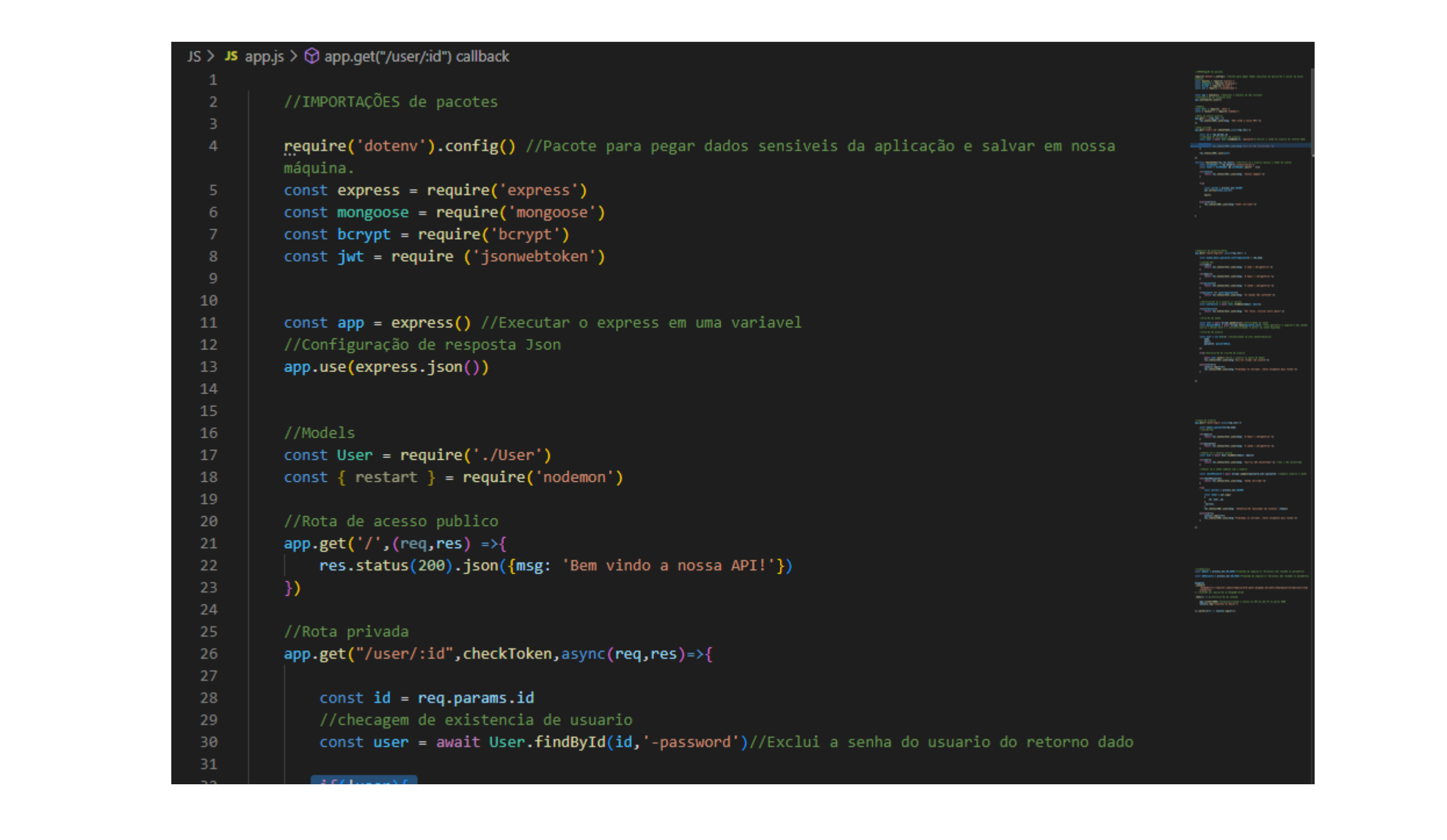